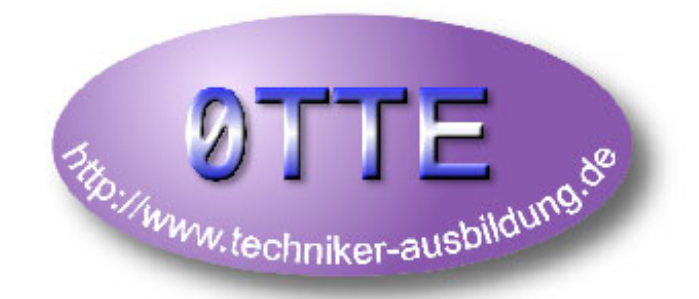

# **Projekt - Unterlagen - Steuerung -**

**Version: 1.3**

# **Projektthema:**

**Beschreibung der Steuerung des AGM**

**Projektlehrer: Herr Bücking**

**Projektteilnehmer: Christian Dahmen**

**André Meier**

**Karsten Unger**

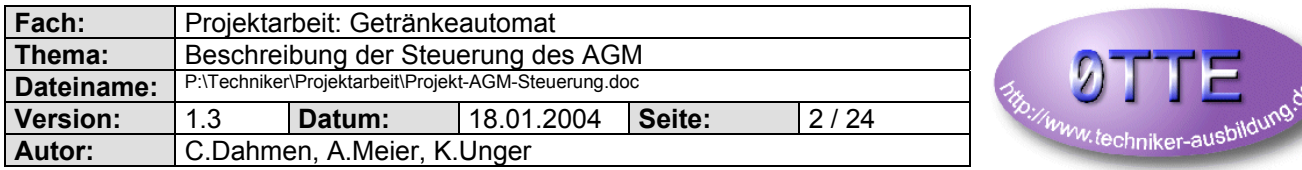

### Inhaltsverzeichnis

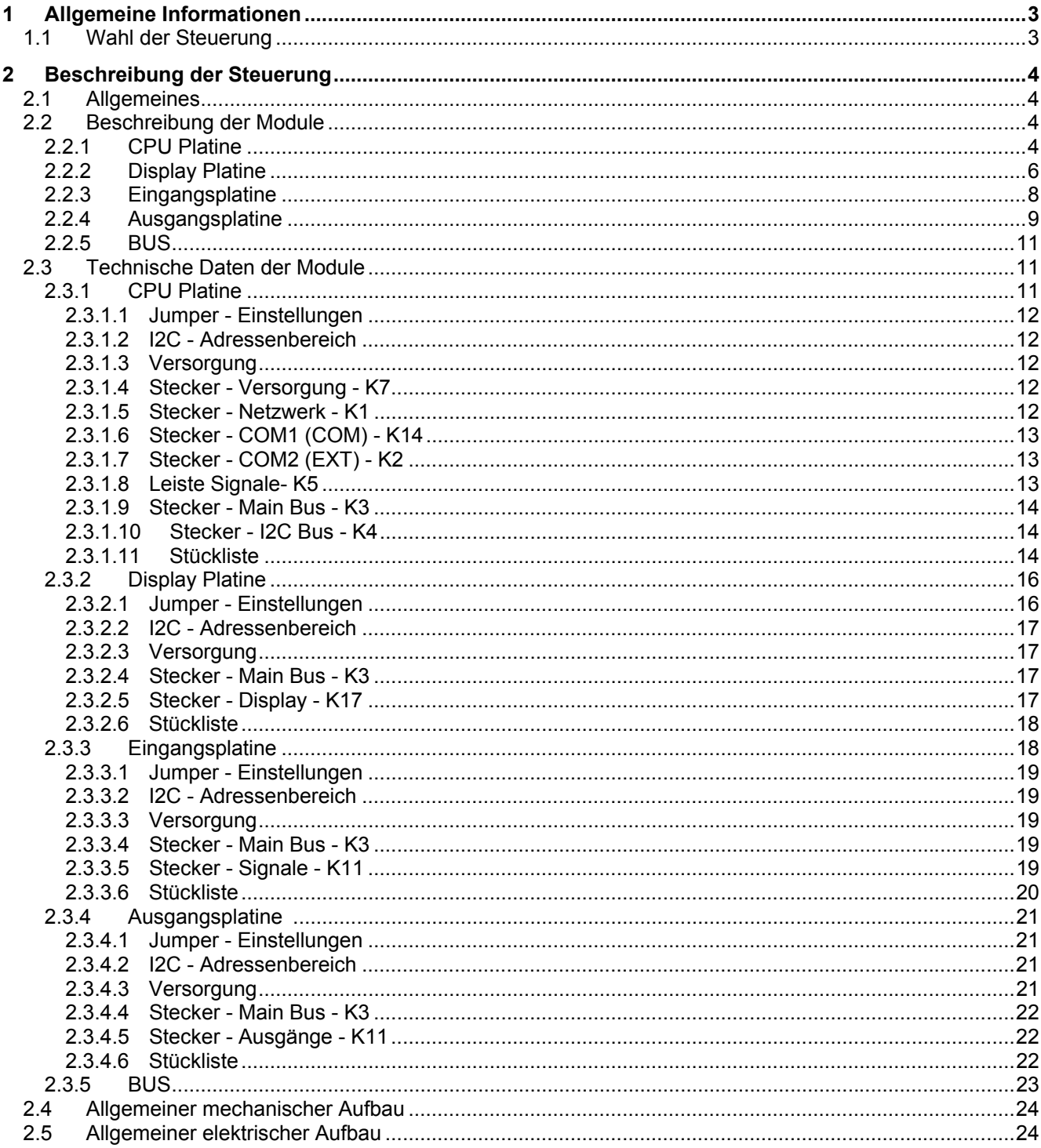

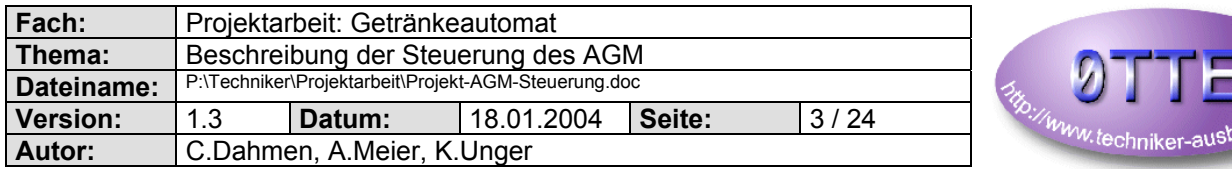

# **1 Allgemeine Informationen**

# **1.1 Wahl der Steuerung**

Wir suchten für den AGM eine Steuerung, die folgenden Anforderungen gerecht werden sollte:

- Flexibel im Ausbau (Anzahl Ein-/Ausgänge)
- Flexibel für noch unbekannte Erweiterungen (Anbindung Spezialsensoren, Temperaturfühler, oder sonstigen nicht 24Volt Geräten).
- Kompakte und übersichtliche Bauform
- Kostengünstig
- Wenn möglich was eigenes machen

#### Weiterer wichtiger Punkt zur Entscheidungsfindung:

Der Arbeitgeber von Christian Dahmen, die Firma Portunity GmbH hat aktuellen Bedarf für eine Serverraum - Überwachung / Steuerung. Dazu sollte eine Steuerung mit HTTP, eMail, FTP,... entwickelt werden.

Da sich die Anforderungen weitestgehend decken und sich auch zeitlich so gut überschneiden, haben wir den Entschluß gefaßt, eine eigene Steuerung zu entwickeln bzw. diese dann zu nutzten.

Die Kosten von ca. 1160 € hat Portunity übernommen, welche die Steuerung nach Projektabschluß bei sich einsetzten wird. Die Entwicklung durch Christian Dahmen ist vor dem eigentlichen Projekt gelaufen.

In erster Linie wurde die Steuerung für das Serverraum - Controlling entwickelt. Aber natürlich flossen auch die Anforderungen des AGM - Projektes dort ein, sofern es schon welche gab.

So wurde eine recht flexibel einsetzbare Steuerung entwickelt, von der beim AGM ca. 10% genutzt werden.

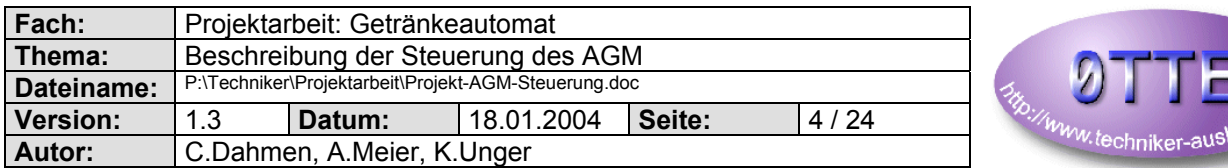

# **2 Beschreibung der Steuerung**

# **2.1 Allgemeines**

Damit die Steuerung möglichst flexibel wird und auch nach Jahren noch einfach erweitert werden kann, haben wir uns für einen modularen Aufbau entschieden.

#### **Es wurden folgende Module entwickelt:**

- CPU Platine
- **Display Platine**
- **Eingangsplatine**
- Ausgangsplatine

Für die Verbindung der einzelnen Module wurde ein Bus - Standard entwickelt, auf dem sich alle nötigen Signale und Spannungen befinden. Die Module werden über den I2C (Interner IC-Bus) angesteuert. Auf den Modulen befinden sich dann I2C kompatible Bausteine, die dann z.B. als Eingang oder Ausgang geschaltet sind. Die Module können frei adressiert werden (3Bit Adresse), wodurch jeder I2C Baustein 8 mal vorkommen kann.

*(Aus Platzgründen muß hier leider auf eine ausführliche I2C Beschreibung verzichtet werden)*

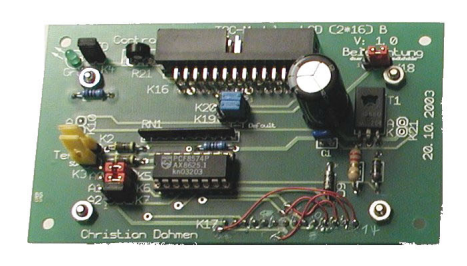

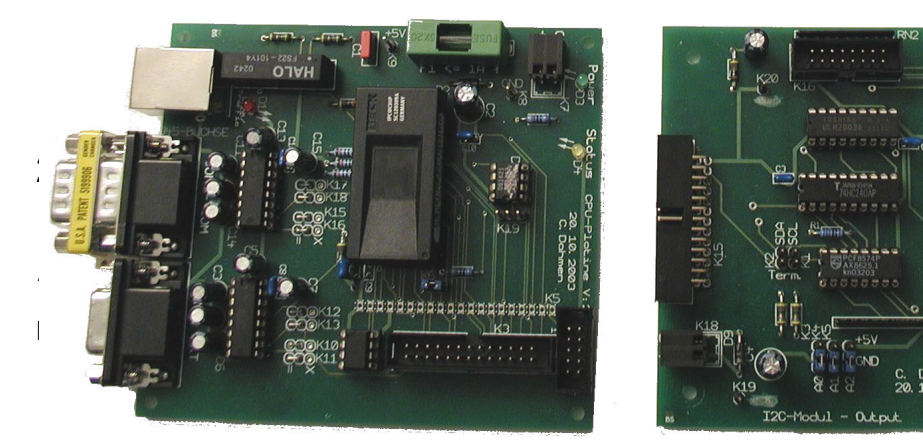

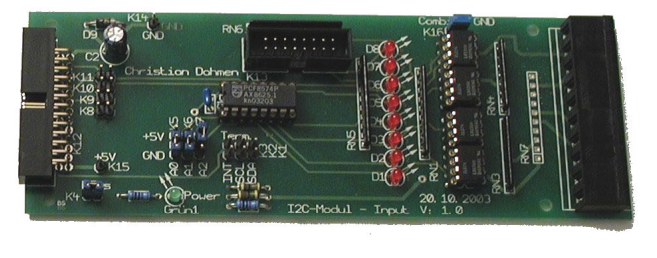

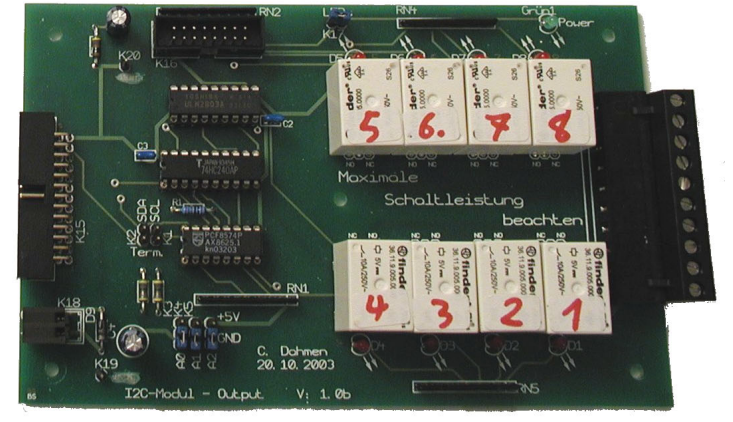

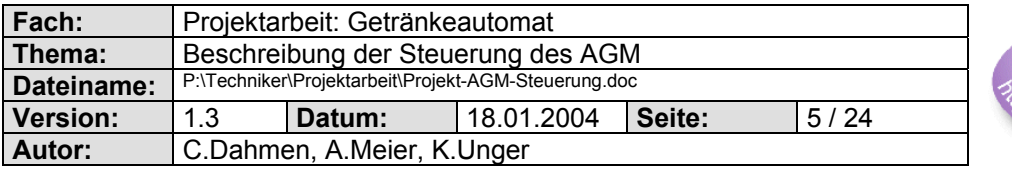

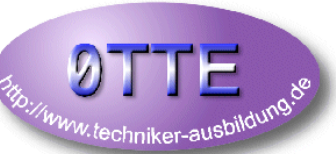

- 1. IPC@CHIP als CPU des Herstellers Beck (http://www.beck-ipc.com/ipc)
- 2. Zwei (2) RS232 (V24) Schnittstellen mit Anpassung auf TTL (Für die PC - Verbindung wird ein Nullmodem - Kabel benötigt)
- 3. 10BaseT Netzwerkanschluß (10 MBit) incl Status LED (rot)
- 4. Sicherung und Verpolungsschutz
- 5. DS1621: I2C Temperaturfühler
- 6. I2C EEPROM für die externe Datenspeicherung
- 7. Freie Status LED (gelb)
- 8. 26pol Wannenstecker mit standardisierter Belegung aller nötigen Signale (z.B.: VCC, VSS, I2C, AD-Bus,...)
- 9. 10pol. Wannenstecker mit den nötigsten Signalen für den I2C Bus.

Durch einen Jumper (K19) kann der Alarmausgang des DS1621 auf einen von 2 möglichen Interrupt - Eingängen der CPU geschaltet werden.

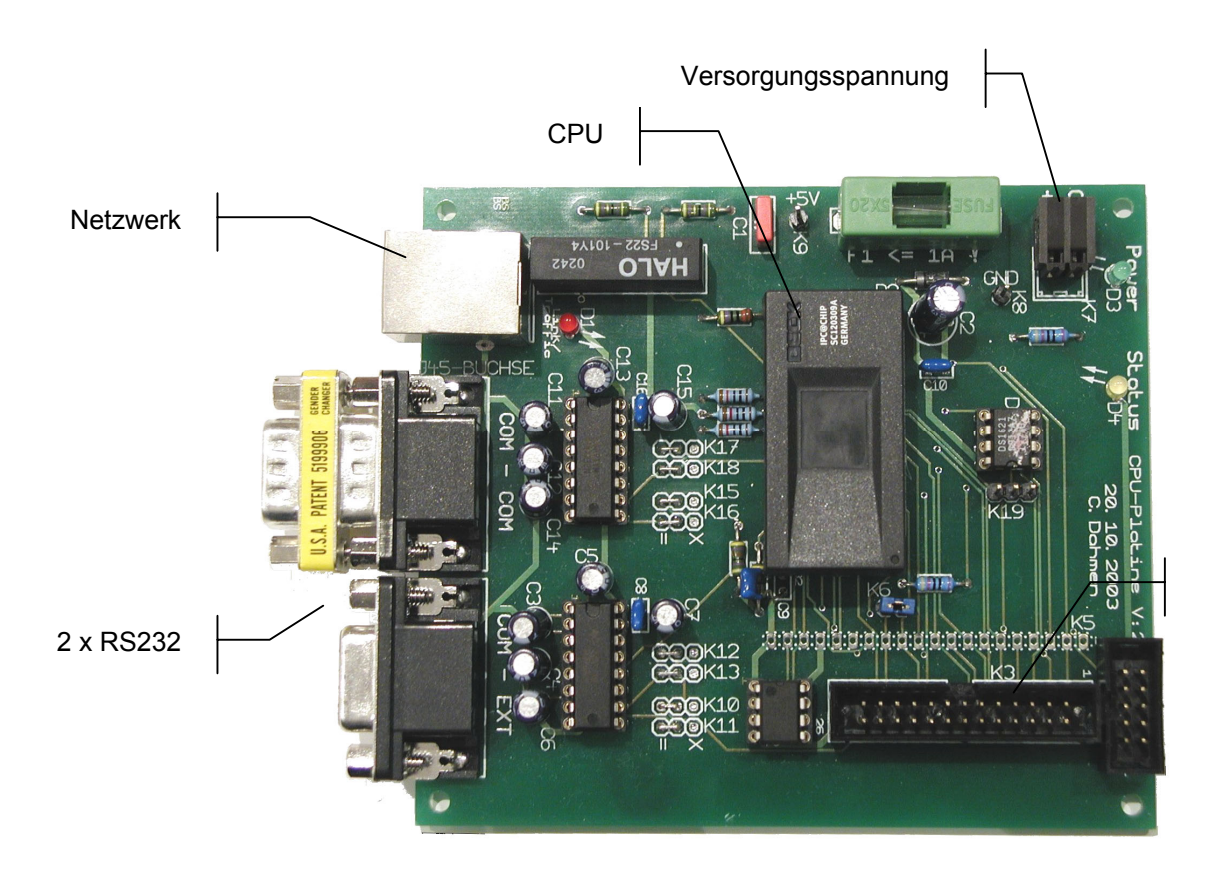

Master - Bus

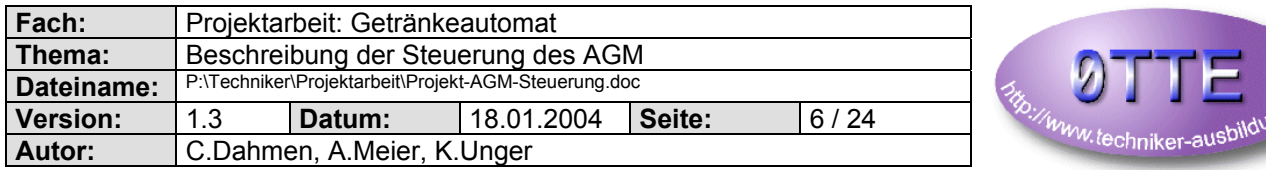

#### *2.2.2 Display Platine*

Die Platine ist ca. 105 x 60 mm groß. Das Display (Optrex 2\*16Zeichen) kann direkt aufgeschraubt werden und mit der Platine dann z.B. an einem Gehäuse von hinten befestigt werden.

Die LCD Platine besteht im wesentlichen aus dem Display (Optrex DMC16202NYJ-LY-AKE-BG), dem I2C Baustein (Philips PCF8574), einem Transistor für das Ein-/Ausschalten der Hintergrundbeleuchtung und einer Power LED. Selbstverständlich hat auch diese Platine eine Verpolungsschutzdiode.

Da der I2C Bus am Kabelende terminiert werden muß (SCL & SDA), sind hier 2 Jumper dafür vorhanden (K2, K3).

Die Adresse (A0, A1, A2) des PCF8574 IC´s kann durch 3 Jumper (K5, K6, K7) eingestellt werden (siehe Anlage zum PCF8574).

Als weiteres Feature kann der I2C Bus gewechselt werden (K19 & K20). Dies kann sinnvoll sein, wenn es z.B. bei einem komplexen Ausbau mit Modulen zu Zeitproblemen (z.B. langsamer Zeichenaufbau) kommt.

Ein Jumper (K4) ist für die Power LED vorhanden, mit dem diese ausgeschaltet werden kann.

Der Displaykontrast kann über ein Potentiometer (R21) eingestellt werden.

Durch einen weiteren Jumper (K18) kann der Transistor für die Hintergrundbeleuchtung von Automatik auf dauerhaft an bzw. dauerhaft aus gesetzt werden.

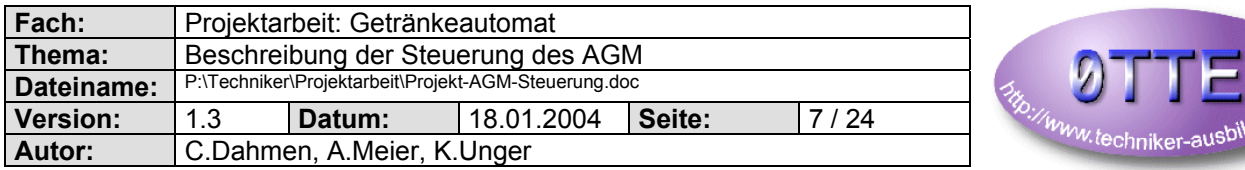

dung.og

#### **Frontansicht des LCD Modules:**

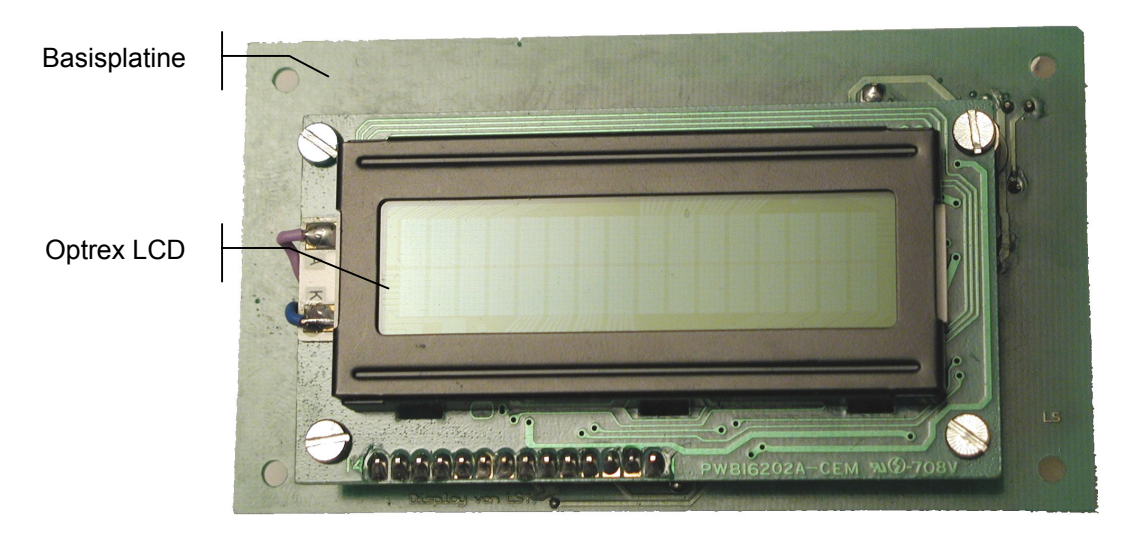

#### **Rückansicht des LCD Modules (Basisplatine):**

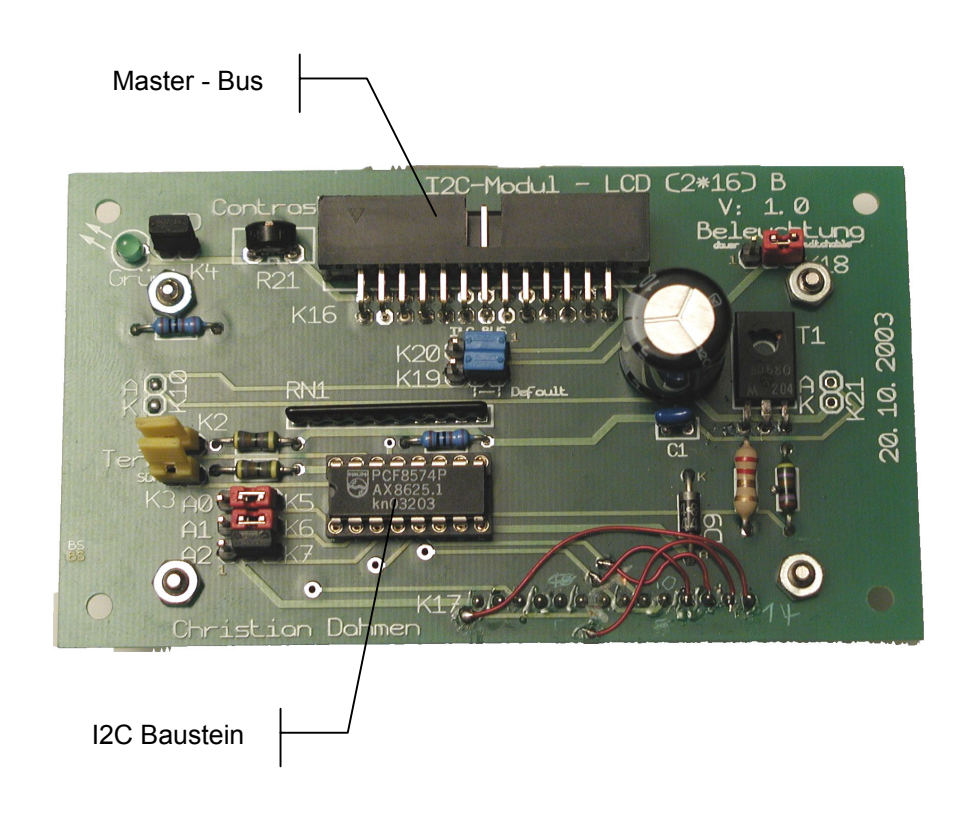

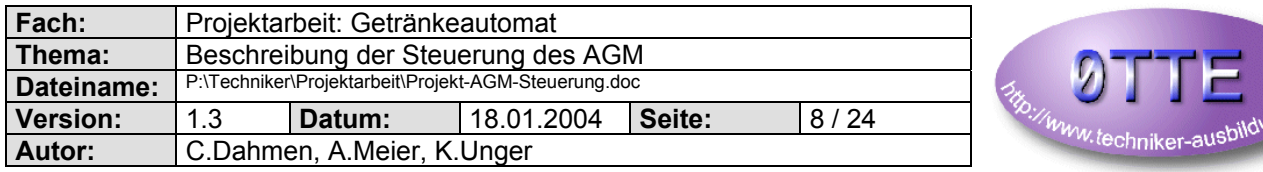

#### *2.2.3 Eingangsplatine*

Die Eingangs Platine ist ca. 160 x 57 mm groß. Sie verfügt über Optokoppler für jeden der acht (8) Eingänge, so das die Eingangssignale vollständig elektrisch entkoppelt sind. Zur Kontrolle des Eingangswortes (jedes Eingangs) sind LED´s vorhanden, an denen ein High (LED an) bzw. ein Low (LED aus) abgelesen werden kann. Selbstverständlich hat auch diese Platine eine Verpolungsschutzdiode.

Für den Festeinbau der Platine ist für die Status - LED´s ein Wannenstecker vorgesehen. Dieser ist bereits mit den Vorwiderständen für LED´s versehen. Natürlich hat die Platine auch den I2C Baustein (Philips PCF8574).

Die Adresse (A0, A1, A2) des PCF8574 IC´s kann durch 3 Jumper (K5, K6, K7) eingestellt werden (siehe Anlage zum PCF8574).

Damit die Eingangsplatinen nicht permanent durch die CPU angefragt werden müssen, haben diese einen Interrupt Ausgang, welcher gesetzt wird, wenn sich das Eingangswort ändert. Um mehrere Platinen in unterschiedlichen Interrupts betreiben zu können, kann über 4 Jumper (K8, K9, K10, K11) die Interrupt - Leitung gewählt werden.

Da der I2C Bus am Kabelende terminiert werden muß (SCL & SDA & INT), sind hier drei (3) Jumper dafür vorhanden (K2, K1, K3).

Ein Jumper um alle eingebauten LED´s auszuschalten ist vorhanden (Energiesparfunktion).

Mit einem weiteren Jumper kann ein "Combined GND" ein-/ausgeschaltet werden. Man kann also den Ground der Elektronik vom Eingangssignalground trennen.

#### **Anschlüsse:**

- Standard Bus (26pol. Wannenstecker)
- 10pol. Stecker für die Eingangssignale (incl. 2\* GND)

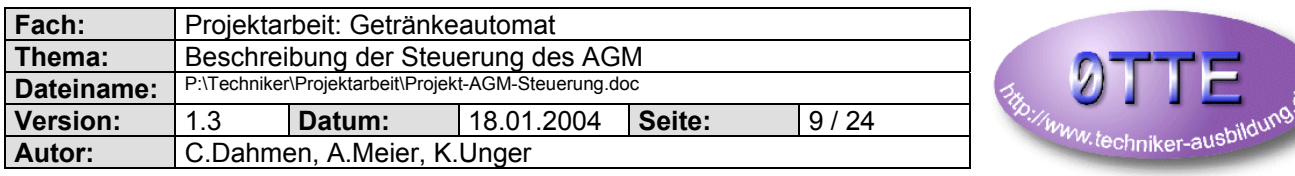

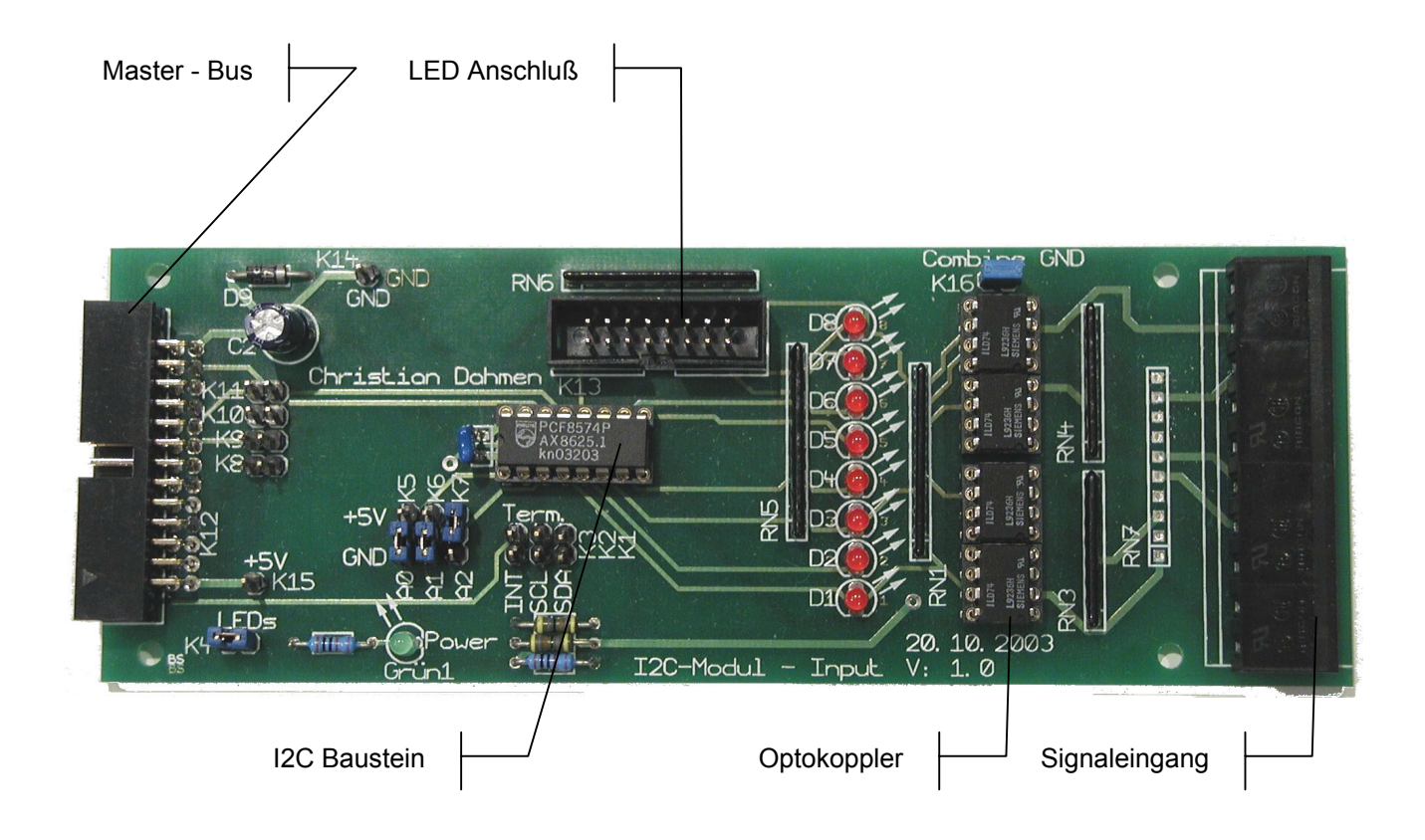

#### *2.2.4 Ausgangsplatine*

Die Eingangsplatine ist 160 x 100 mm groß. Sie verfügt über acht (8) Relais (Einfach Wechsler).

Damit beim Einschalten der Steuerung es auf keinen Fall zu einem unkontrollierten Einschalten eines Ausgangs kommt, ist eine Schutzschaltung implementiert worden. Der OCTAL BUFFERS/DRIVERS (74HC240) wird erst nachdem ein Kondensator geladen ist (ca. 2 Sek.) aktiviert. Der Treiber (ULN 2803A) [EIGHT DARLINGTON ARRAYS] steuert dann direkt die Kontroll - LED´s und Relais an. Zusätzliche Transistoren und Löschdioden sind nicht nötig.

Zur Kontrolle des Ausgangswortes sind LED´s vorhanden, an denen das Ausgangswort abgelesen werden kann. Selbstverständlich hat auch diese Platine eine Verpolungsschutzdiode. Zusätzlich ist noch ein Stecker für die optionale Einspeisung der Versorgungsspannung vorhanden, da zu viele Relais (also Ausgangs-Module) den BUS überlasten können.

Für den Festeinbau der Platine ist für die Status - LED´s ein Wannenstecker vorgesehen. Dieser ist bereits mit den Vorwiderständen für LED´s versehen. Natürlich hat die Platine auch den I2C Baustein (Philips PCF8574).

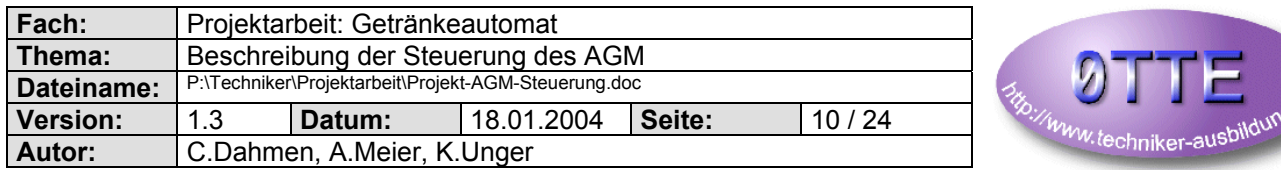

Die Adresse (A0, A1, A2) des PCF8574 IC´s kann durch 3 Jumper (K5, K6, K7) eingestellt werden (siehe Anlage zum PCF8574).

Die Relais sind in 2 Gruppen unterteilt und jede Gruppe hat ein gemeinsames Potential. Um Platz zu sparen und da meist nur Schließerkontakte benötigt werden, muß ein Öffner über eine Lötbrücke fest verdrahtet werden. Ein echter Wechsler steht also für keinen Ausgang zur Verfügung.

Da der I2C Bus am Kabelende terminiert werden muß (SCL & SDA), sind hier zwei (2) Jumper dafür vorhanden (K1, K2).

Ein Jumper um alle eingebauten LED´s auszuschalten ist auch vorhanden (Energiesparfunktion).

#### **Anschlüsse:**

- Standard Bus (26pol. Wannenstecker)
- 10pol. Stecker für die Ausgangssignale (incl. 2 Common)

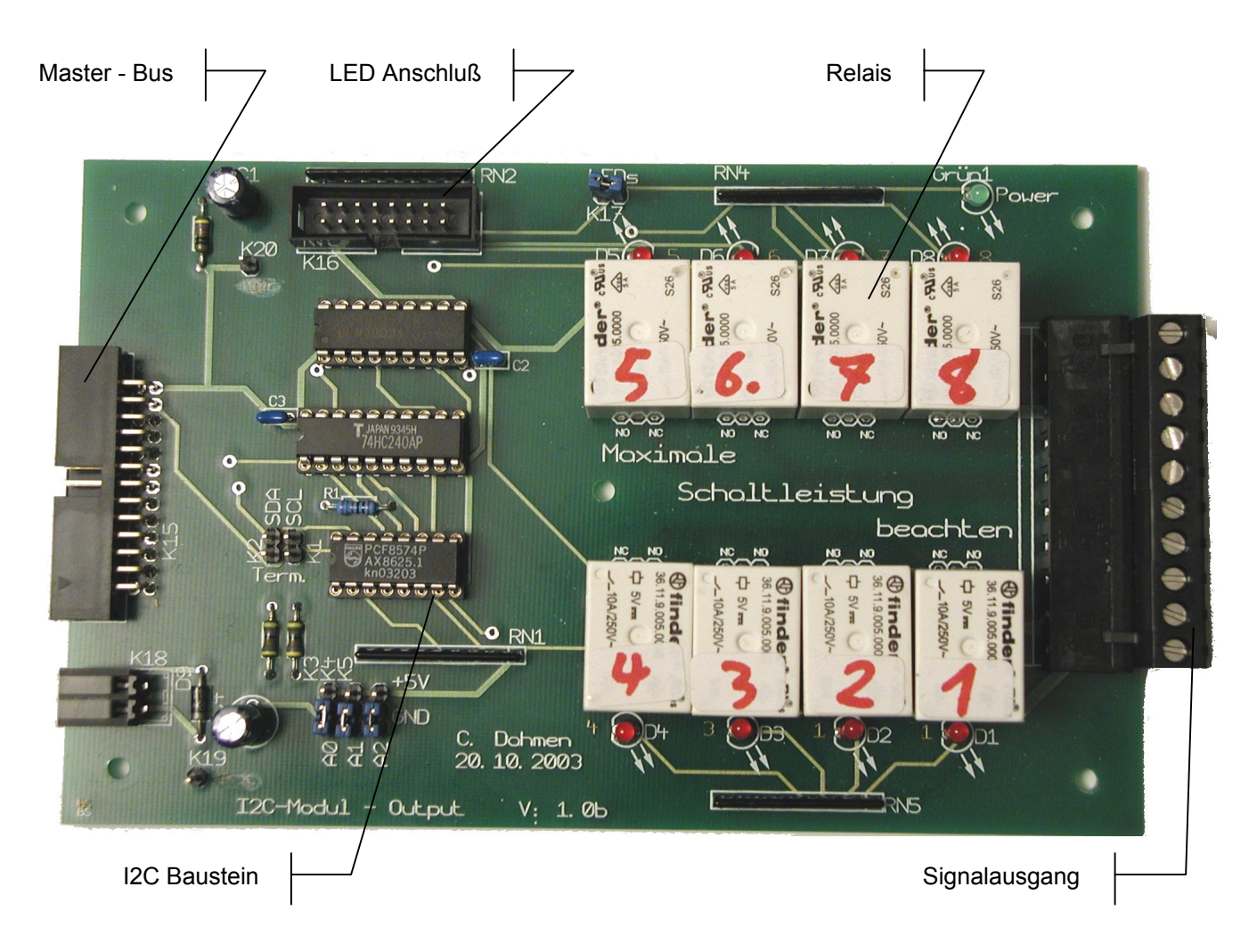

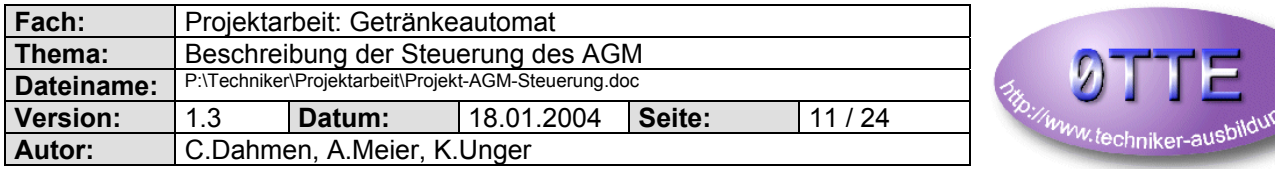

#### *2.2.5 BUS*

Der BUS besteht aus 26 Adern, die über ein Flachbandkabel (28AWG) und passende Wannenstecker an die einzelnen Module verteilt werden. Teile des Busses (z.B. der I2C Bus) müssen am Ende des Kabels terminiert werden.

# **2.3 Technische Daten der Module**

#### *2.3.1 CPU Platine*

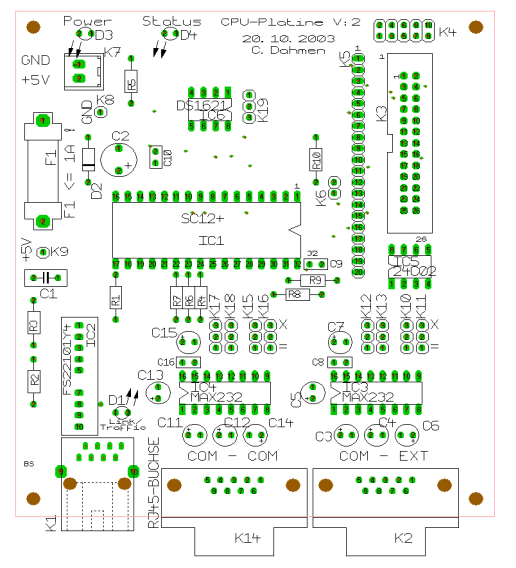

*(Eine größere Darstellung finden Sie im Anhang)*

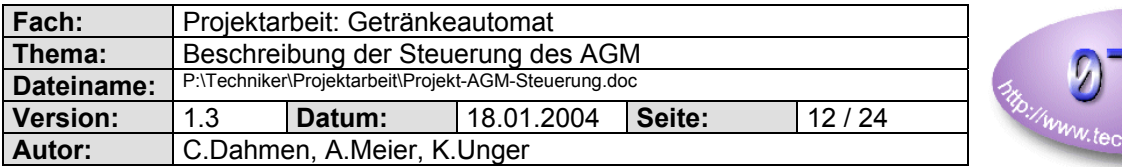

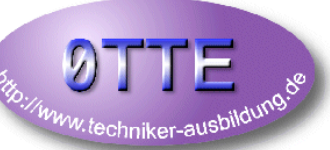

#### 2.3.1.1 Jumper - Einstellungen

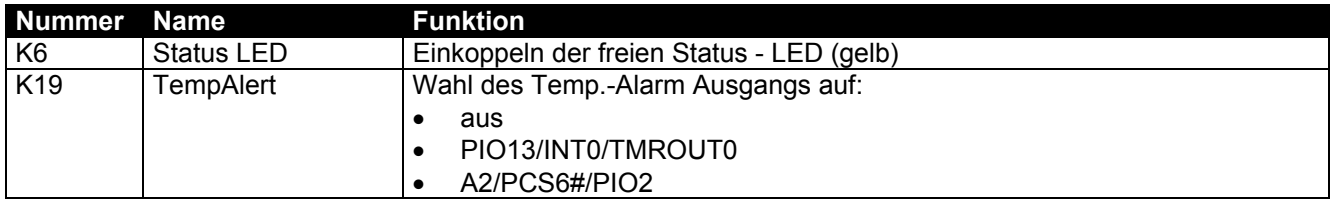

#### 2.3.1.2 I2C - Adressenbereich

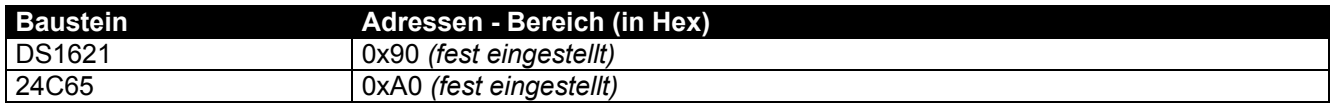

#### 2.3.1.3 Versorgung

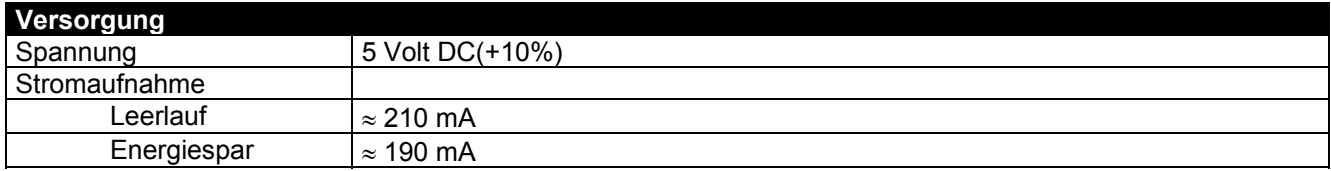

# 2.3.1.4 Stecker - Versorgung - K7

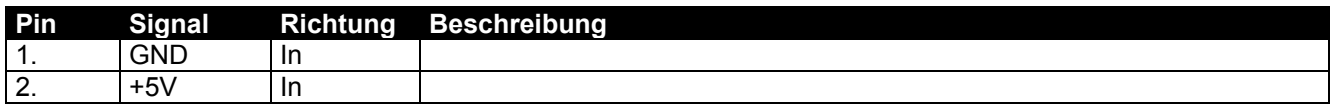

#### 2.3.1.5 Stecker - Netzwerk - K1

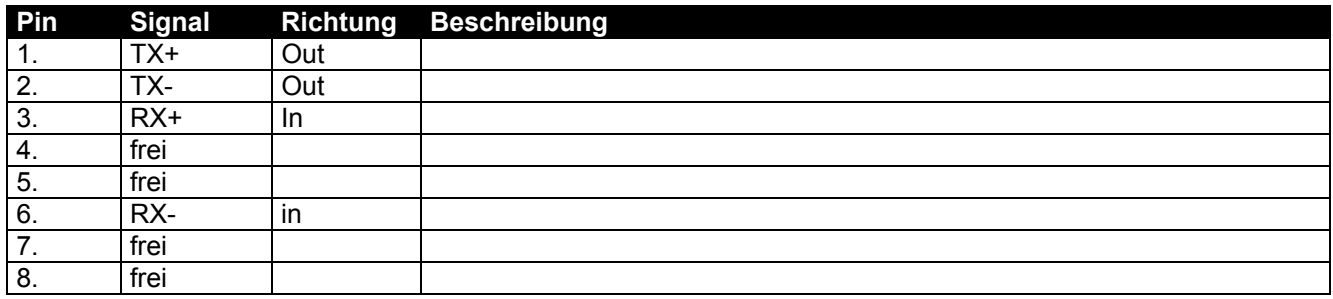

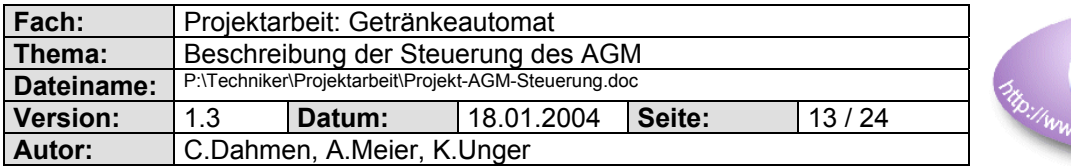

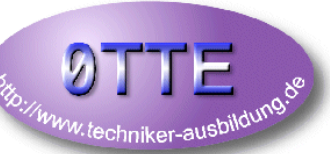

#### 2.3.1.6 Stecker - COM1 (COM) - K14

Diese Schnittstelle ist die Hauptschnittstelle für den PC

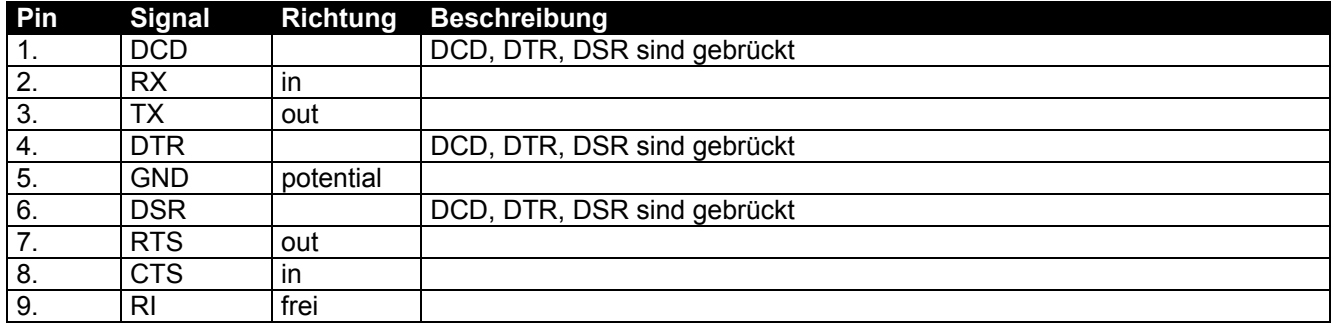

#### 2.3.1.7 Stecker - COM2 (EXT) - K2

Diese Schnittstelle ist die Erweiterungsschnittstelle

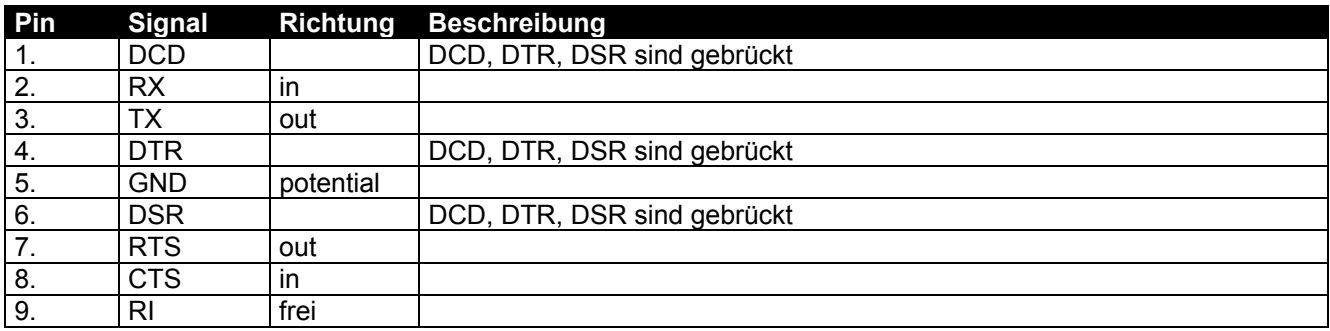

#### 2.3.1.8 Leiste Signale- K5

Diese Leiste ist für keinen Stecker gedacht, sondern um direkt Kabel an die einzelnen Signale anzuschließen.

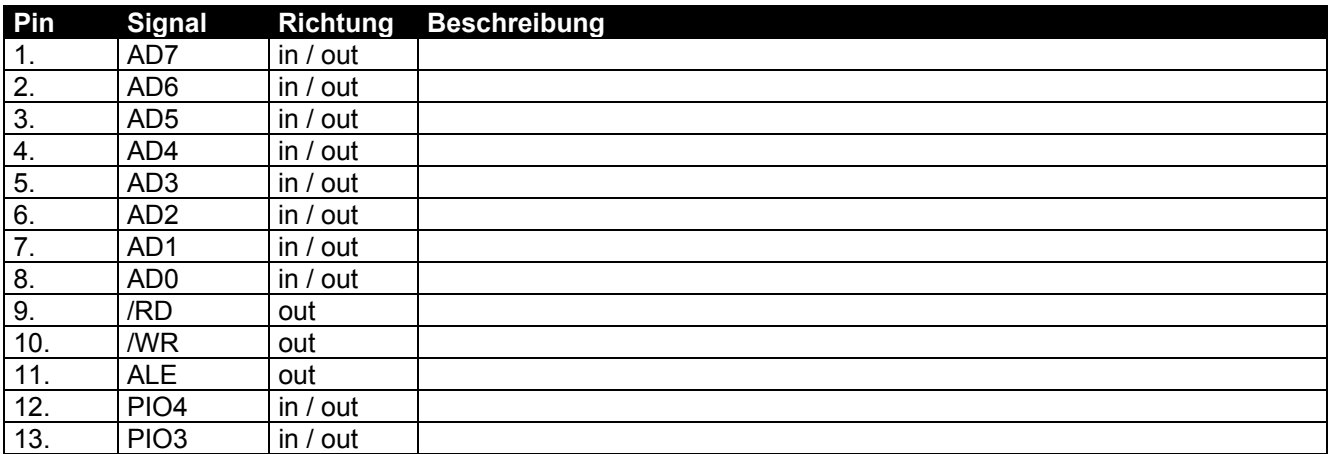

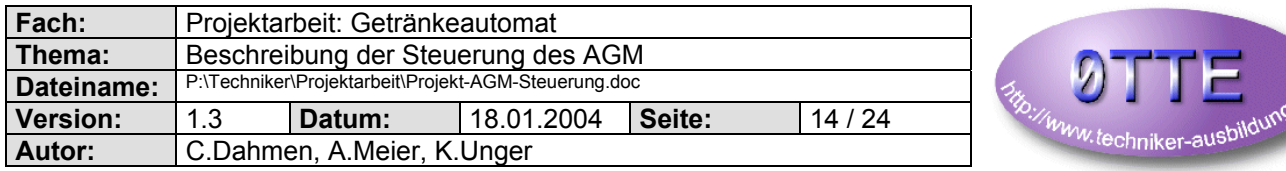

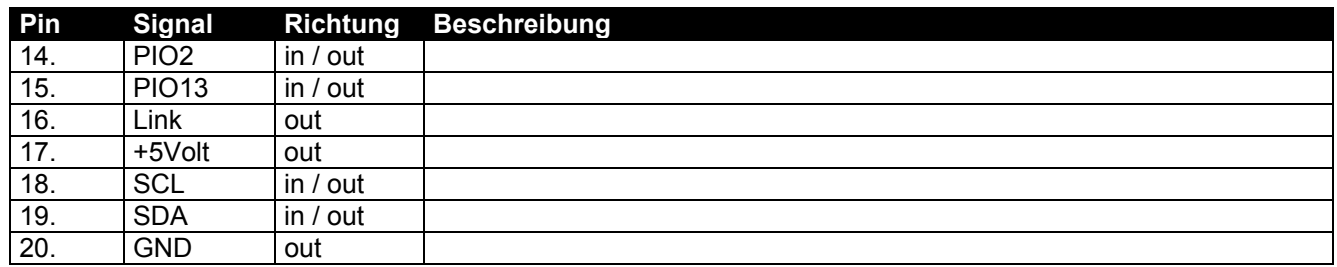

# 2.3.1.9 Stecker - Main Bus - K3

siehe Kapitel: 2.3.5 unten

#### 2.3.1.10 Stecker - I2C Bus - K4

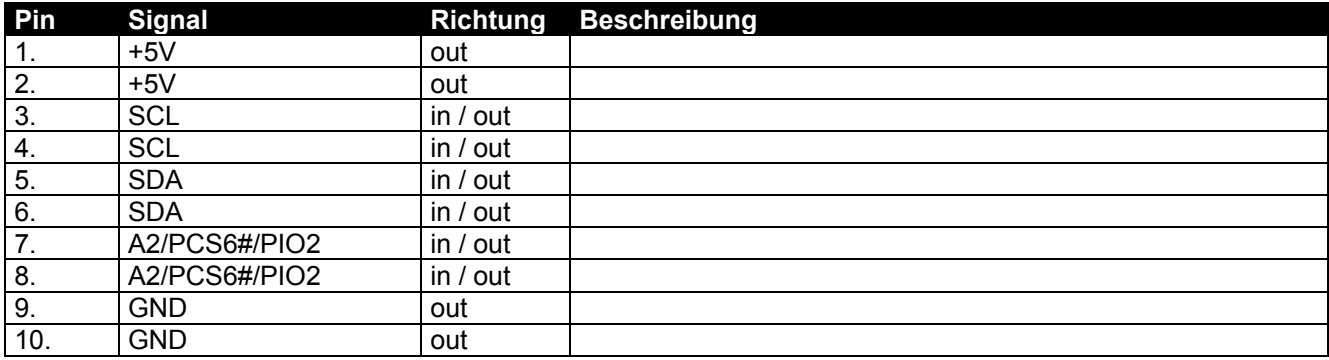

#### 2.3.1.11 Stückliste

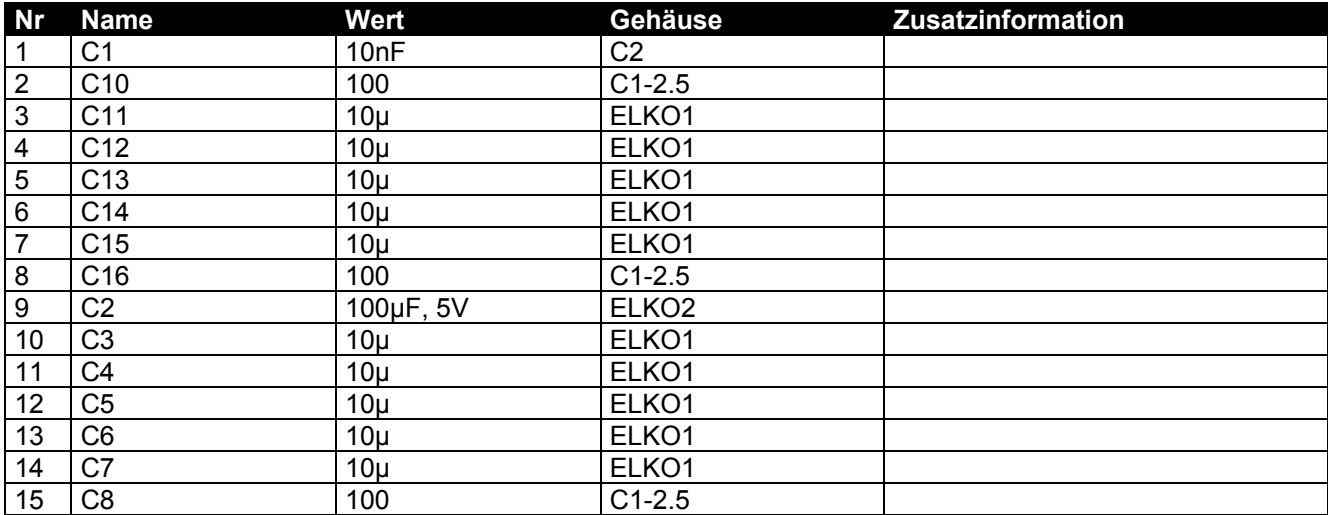

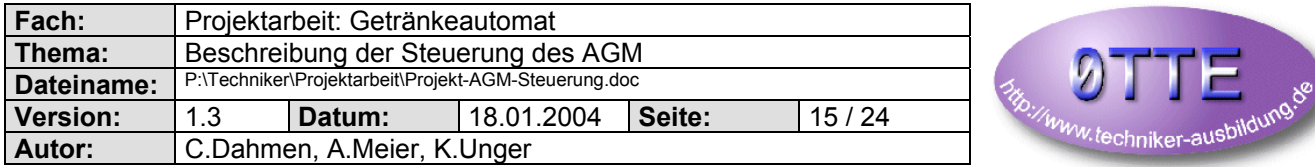

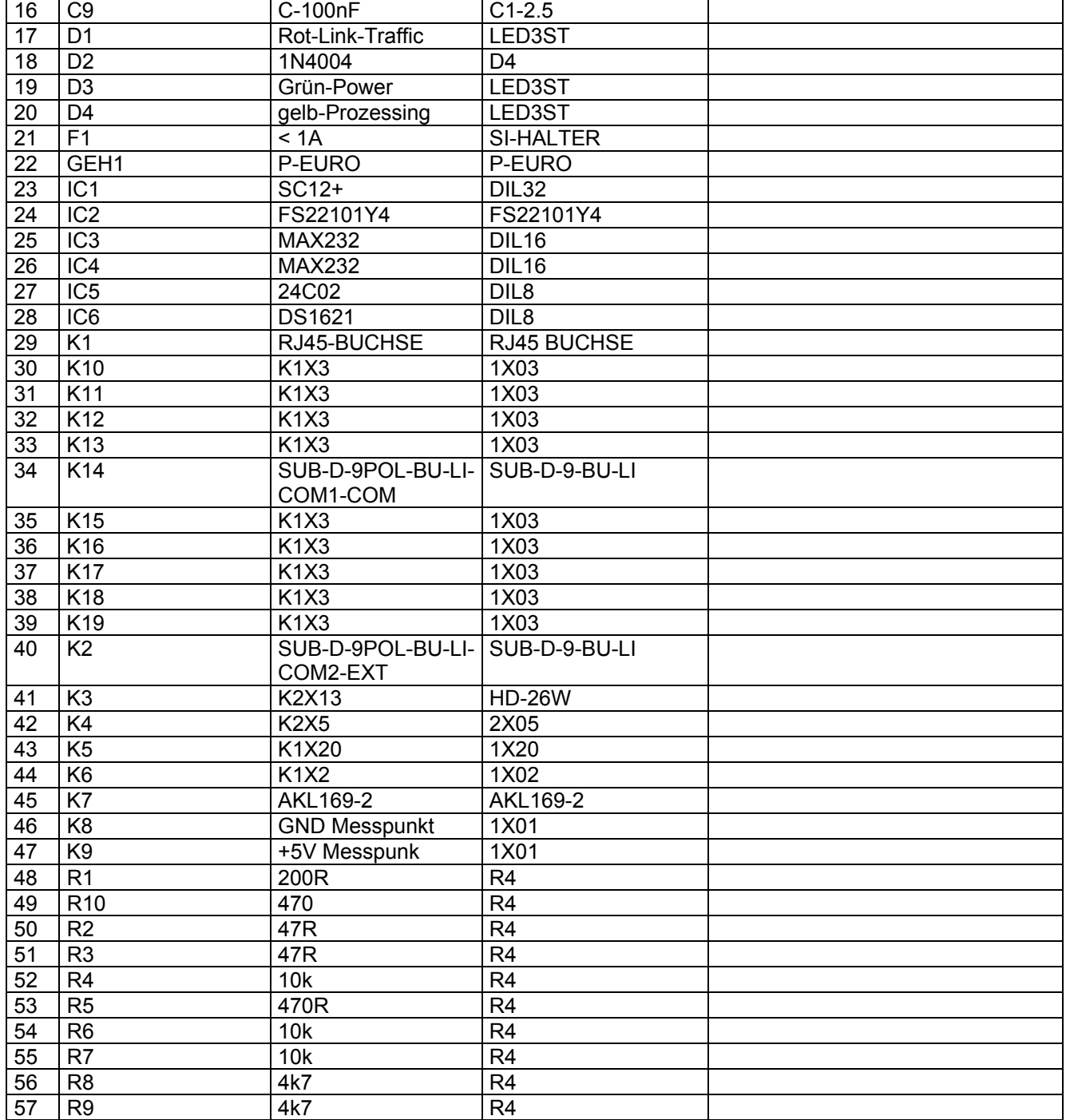

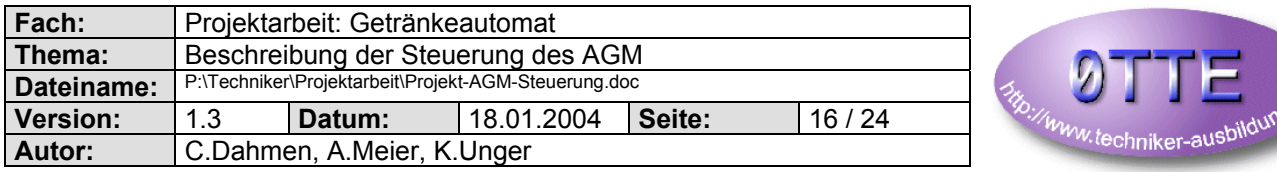

#### *2.3.2 Display Platine*

Die Platine ist für das Optrex DMC16202NYJ-LY-AKE-BG (2\*16 Zeichen) LC-Display ausgelegt. Es sollte aber fast jedes andere Display betrieben werden können (Anschluß und ggf. mechanisch kompatibel). Das Display wird im 4Bit Modus betrieben.

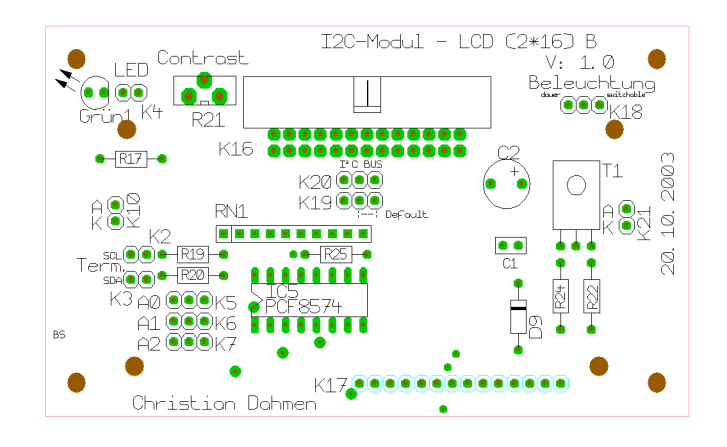

*(Eine größere Darstellung finden Sie im Anhang)*

#### 2.3.2.1 Jumper - Einstellungen

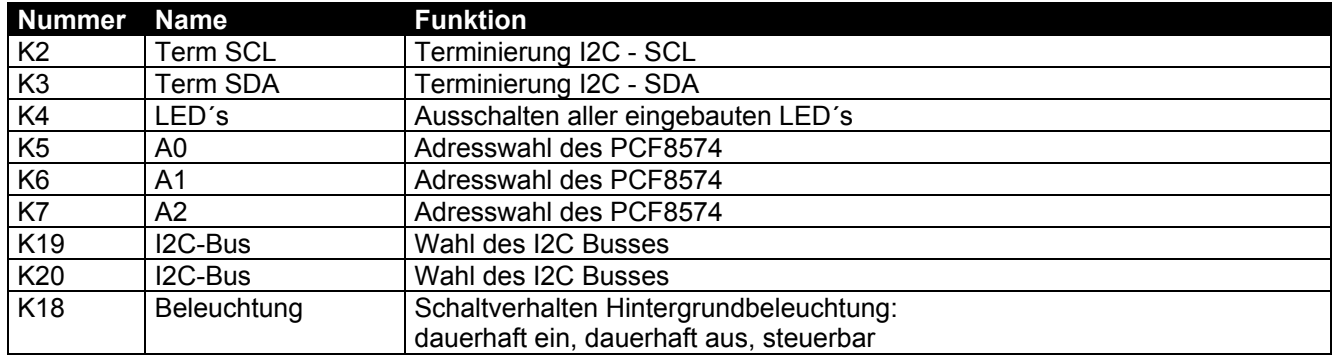

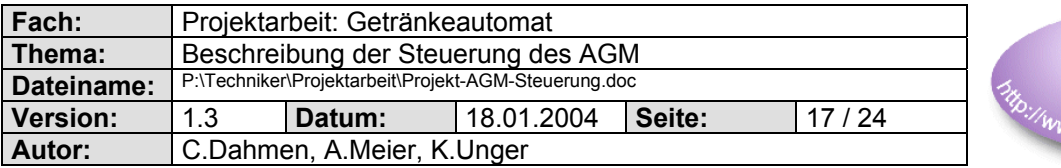

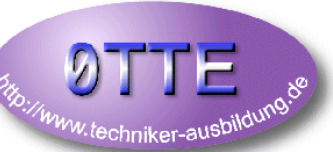

#### 2.3.2.2 I2C - Adressenbereich

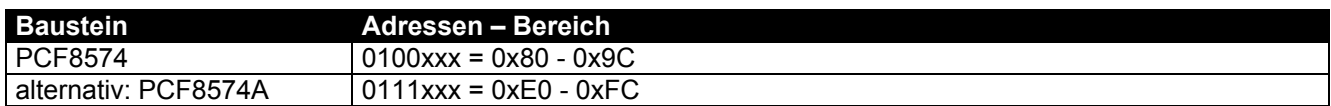

#### 2.3.2.3 Versorgung

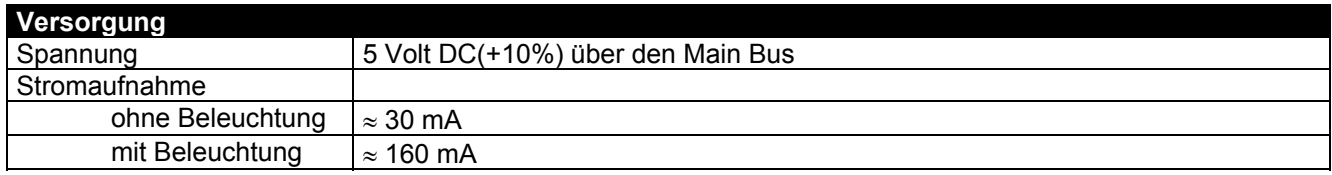

#### 2.3.2.4 Stecker - Main Bus - K3

siehe Kapitel: 2.3.5 unten

#### 2.3.2.5 Stecker - Display - K17

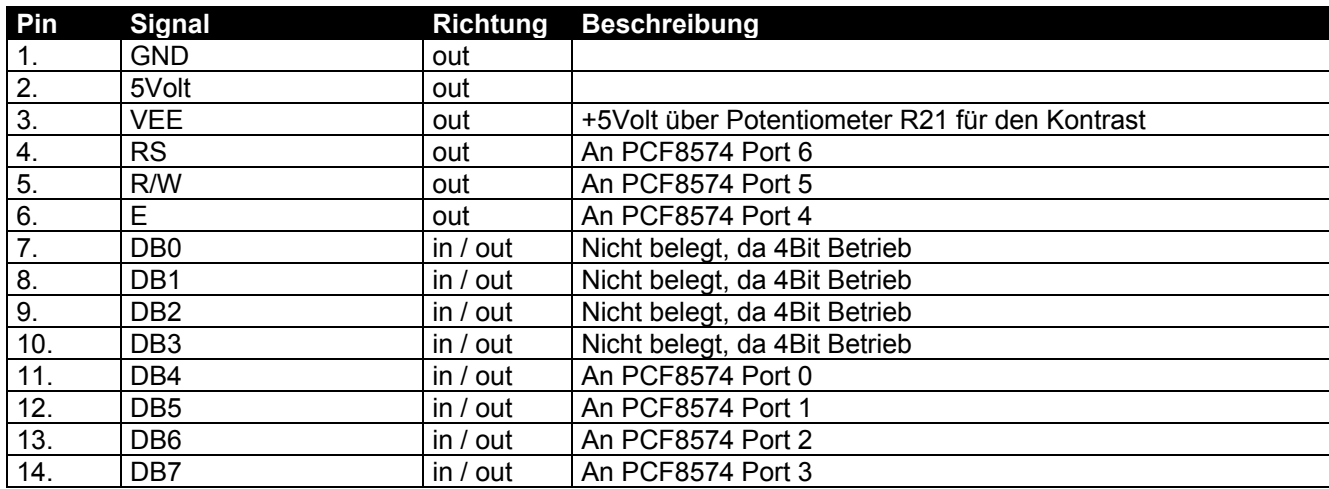

Der Transistor für das Ein-/Ausschalten der Displayhintergrundbeleuchtung ist am PCF8574 an Port 7 angeschlossen.

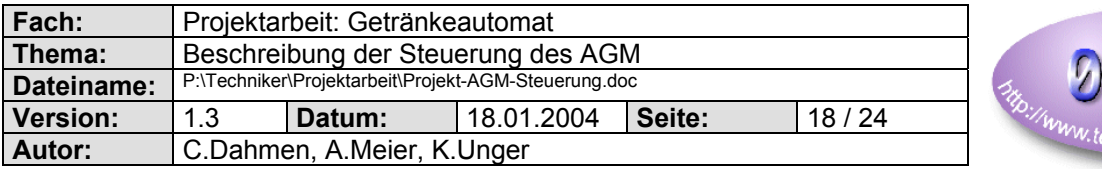

# achniker-ausbildung.

# 2.3.2.6 Stückliste

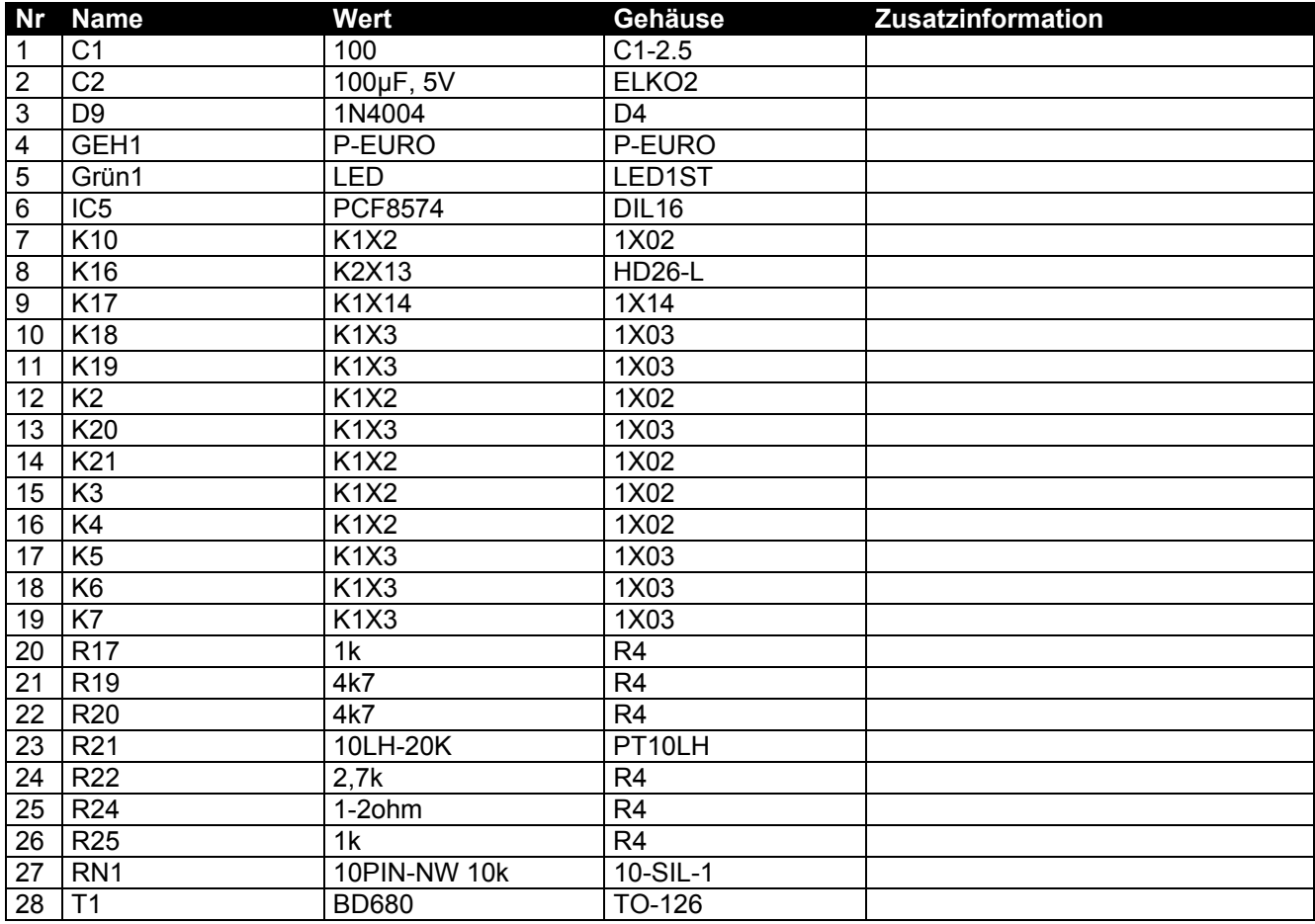

# *2.3.3 Eingangsplatine*

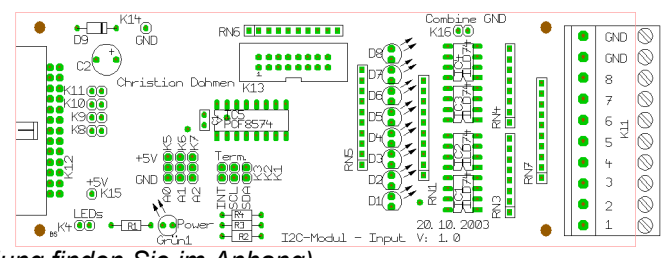

السماجية المجمع المجمع المجمع المجمع المجمع المجمع المجمع المجمع المجمع المجمع المجمع المجمع المجمع المجمع المج<br>Eine größere Darstellung finden Sie im Anhang)

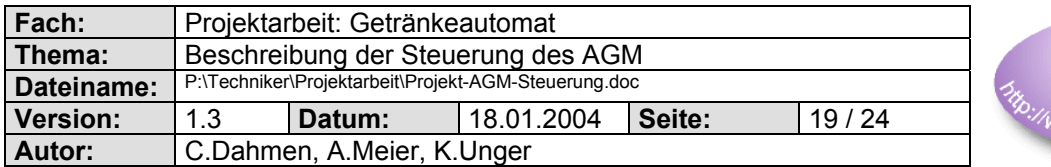

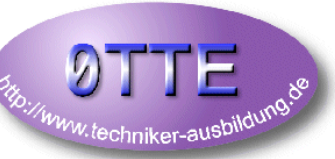

# 2.3.3.1 Jumper - Einstellungen

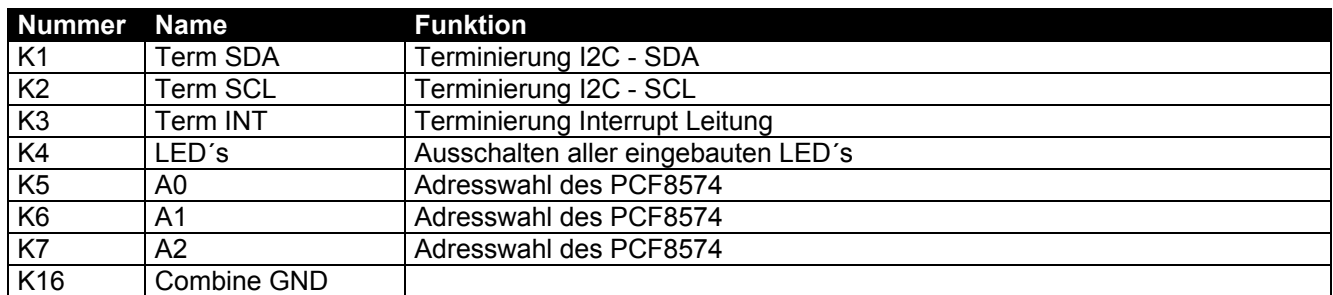

#### 2.3.3.2 I2C - Adressenbereich

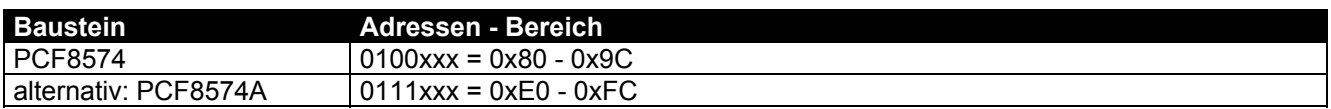

#### 2.3.3.3 Versorgung

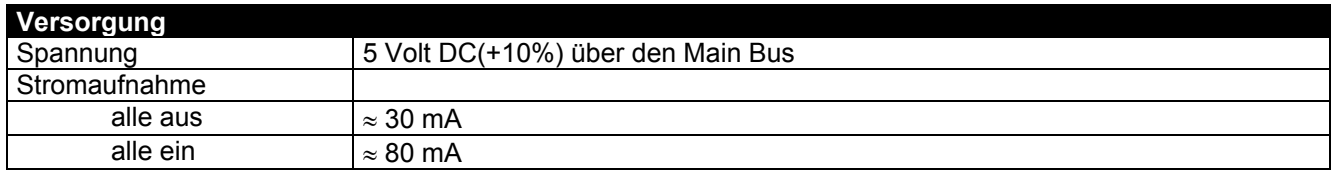

#### 2.3.3.4 Stecker - Main Bus - K3

siehe Kapitel: 2.3.5 unten

# 2.3.3.5 Stecker - Signale - K11

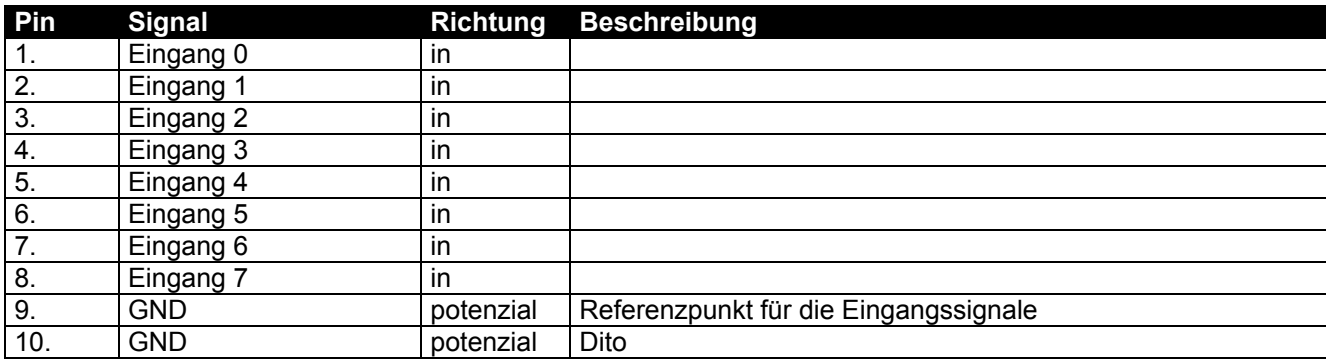

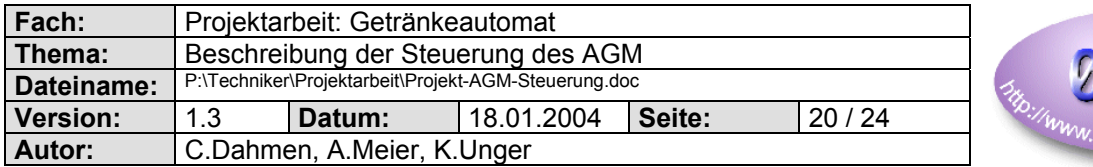

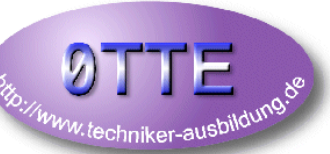

#### 2.3.3.6 Stückliste

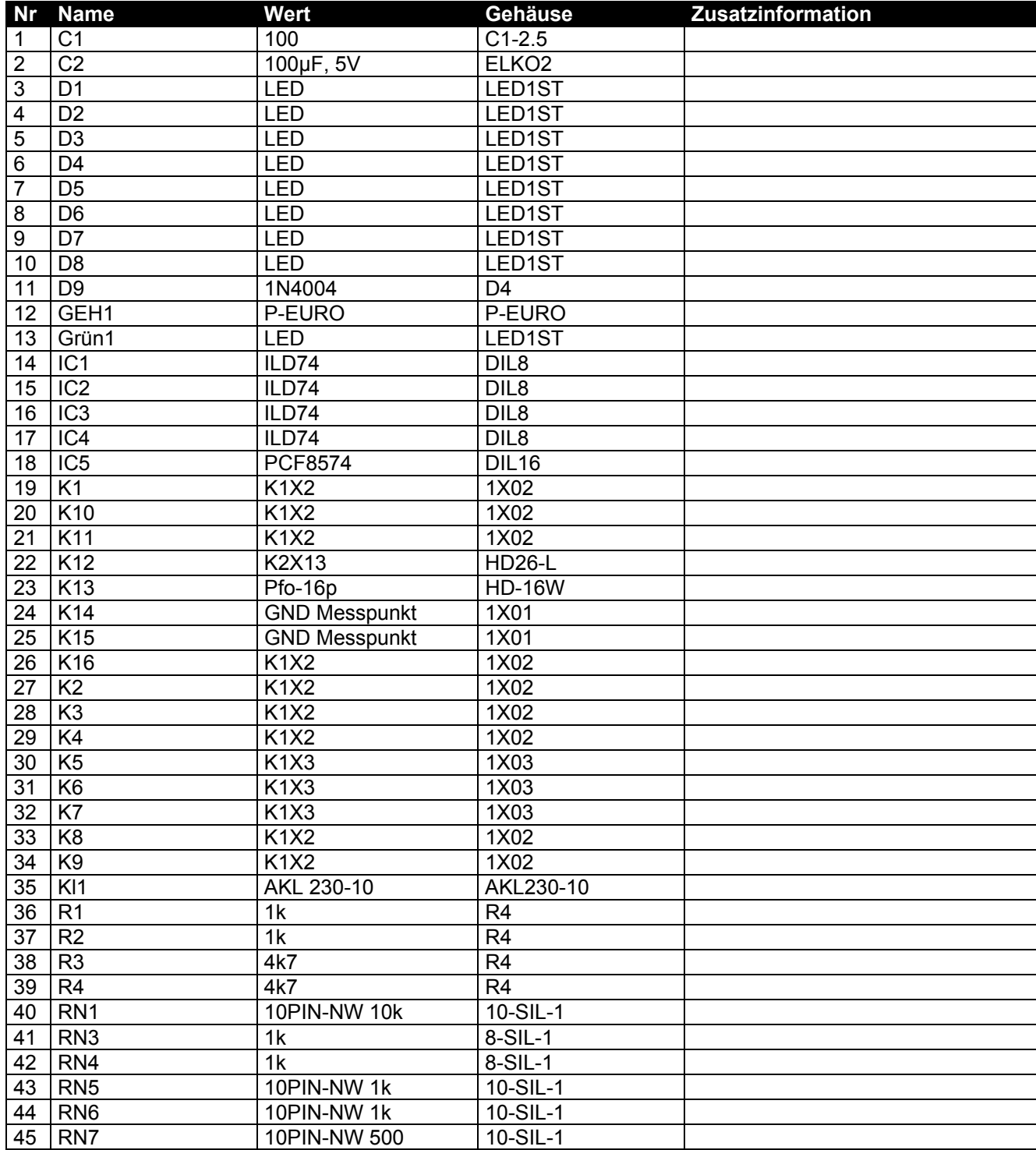

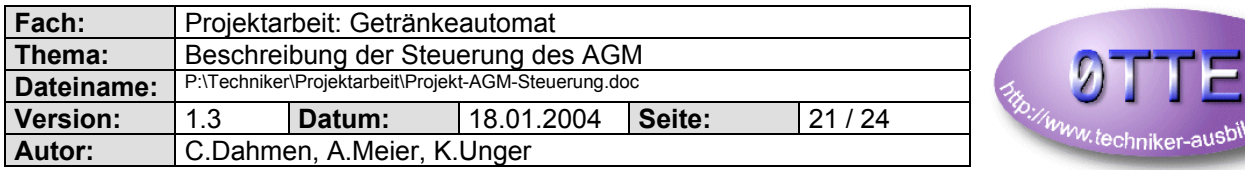

lung.o

# *2.3.4 Ausgangsplatine*

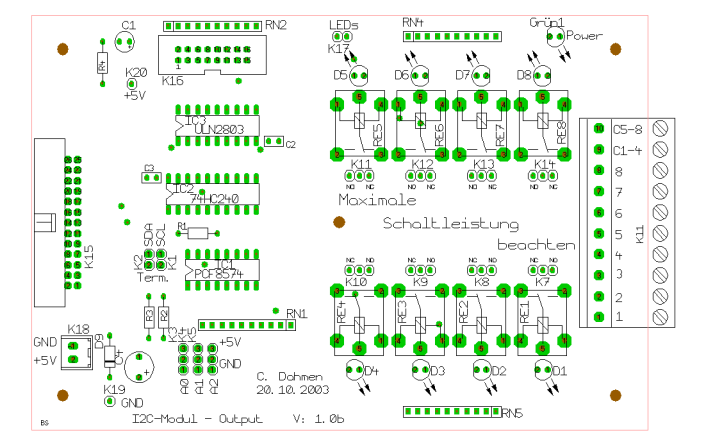

*(Eine größere Darstellung finden Sie im Anhang)*

#### 2.3.4.1 Jumper - Einstellungen

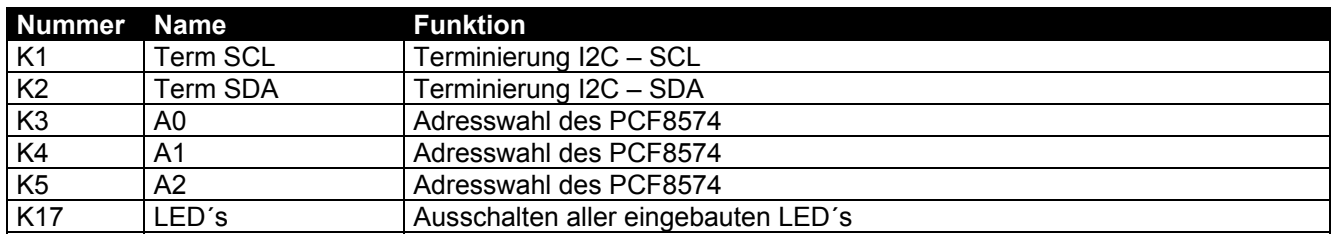

#### 2.3.4.2 I2C - Adressenbereich

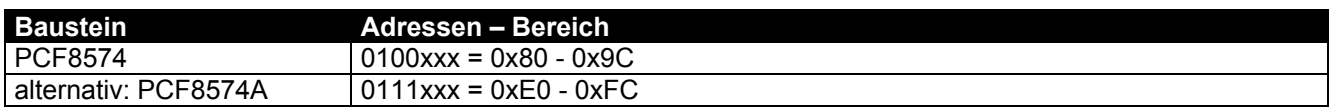

#### 2.3.4.3 Versorgung

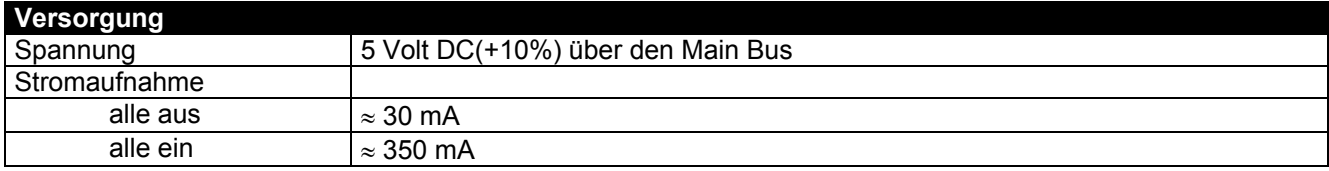

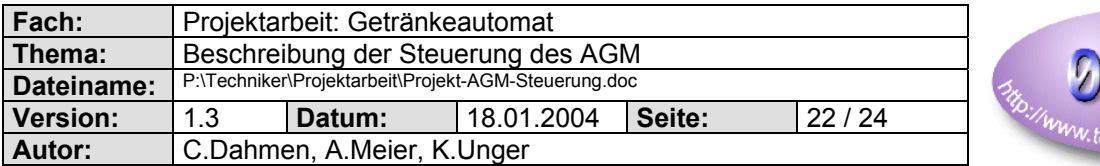

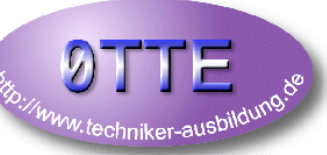

#### 2.3.4.4 Stecker - Main Bus - K3

siehe Kapitel: 2.3.5 unten

# 2.3.4.5 Stecker - Ausgänge - K11

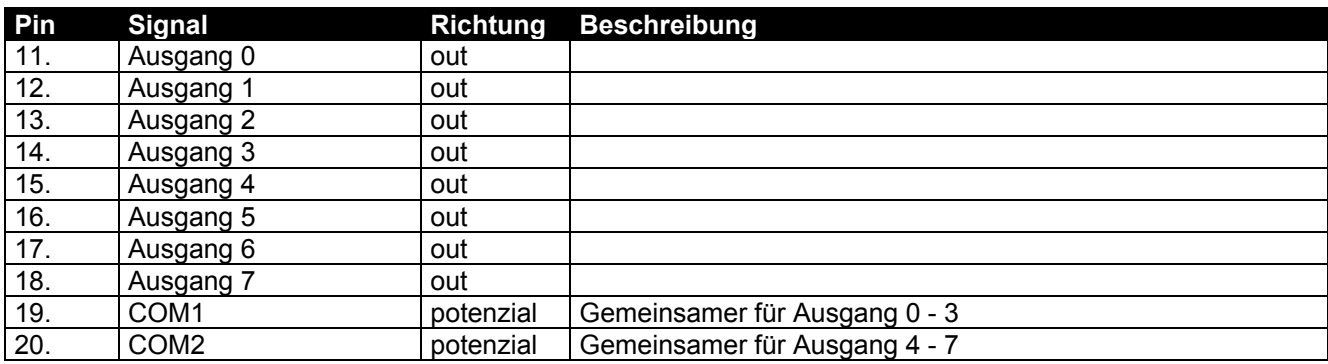

#### 2.3.4.6 Stückliste

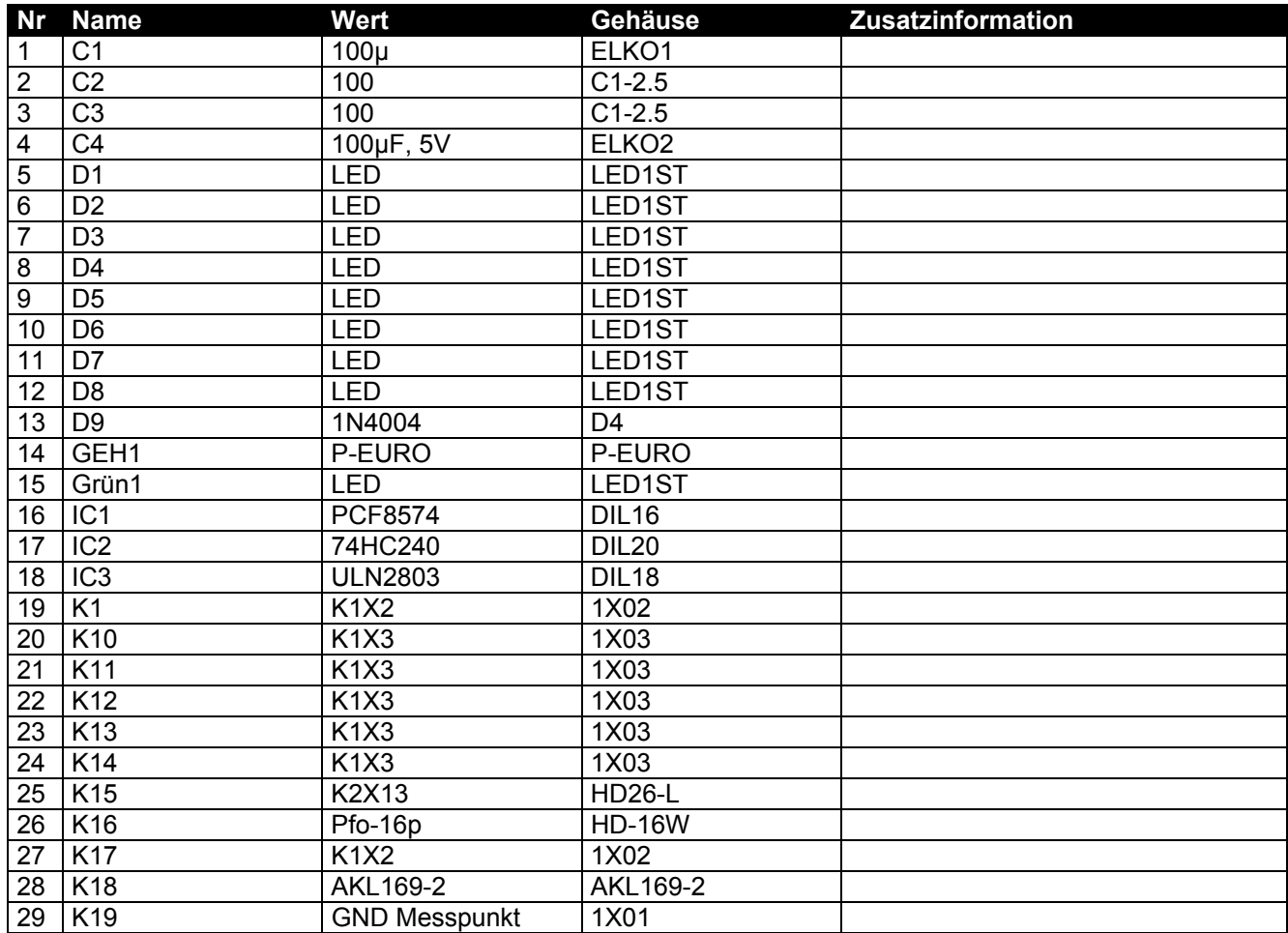

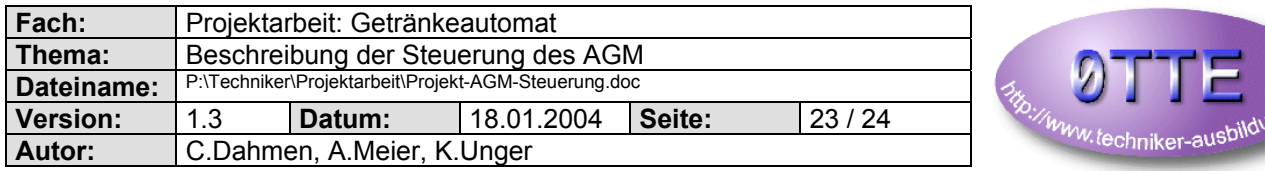

mg.og

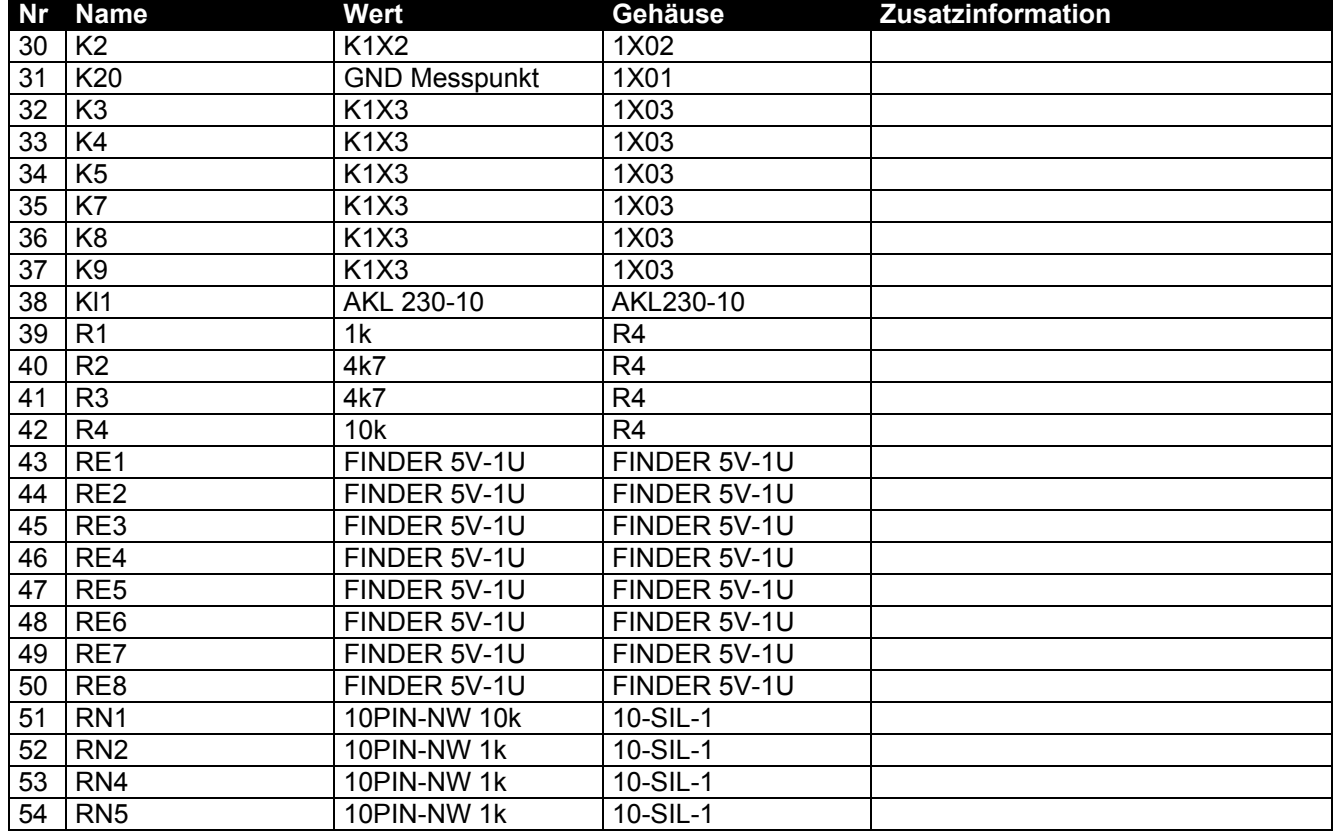

#### *2.3.5 BUS*

Der BUS besteht aus 26 Adern, die über ein Flachbandkabel (28AWG) und passende Wannenstecker an die einzelnen Module verteilt werden. Teile des Busses (z.B. der I2C Bus) müssen am Ende des Kabels terminiert werden.

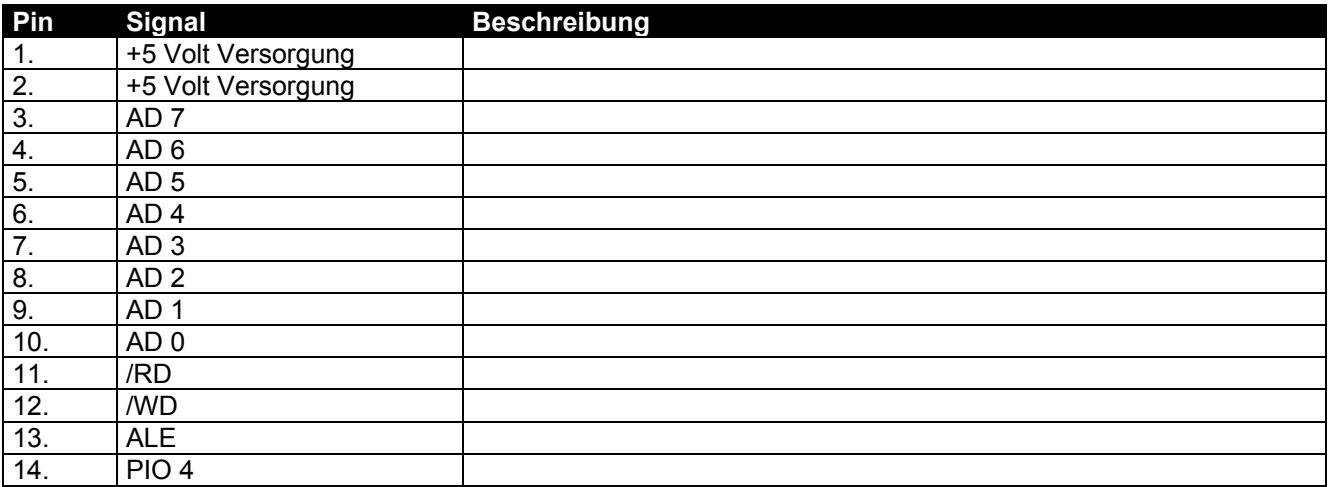

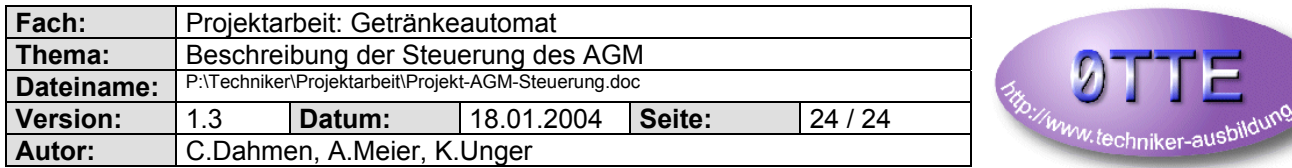

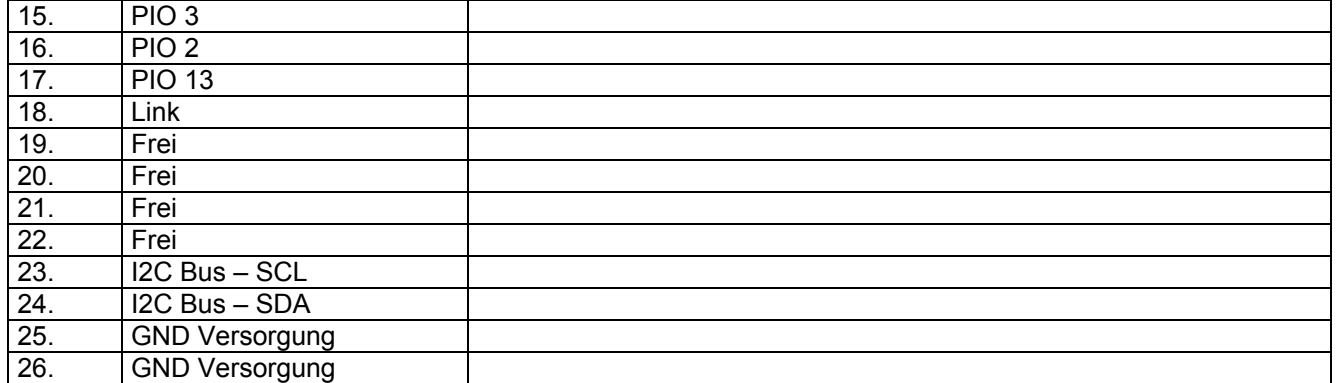

# **2.4 Allgemeiner mechanischer Aufbau**

Alle Leiterplatten haben 3mm Bohrungen. Da der Platzbedarf auf den Platinen unterschiedlich groß war, wurden auch die Platinen unterschiedlich groß entwickelt. Dies hat den Nachteil, das nur noch Platinen eines Types übereinander montiert werden können (wie beim AGM geschehen). Das Erstellen gleich großer Platinen wäre zudem teuerer geworden, da Platinen nach Fläche berechnet werden.

# **2.5 Allgemeiner elektrischer Aufbau**

Alle Platinen wurden ohne SMD versehen, da die SMD - Bestückung aufwendiger ist. Des weiteren hatten wir den Platz zur Verfügung.

Alle Module benötigen eine DC 5 Volt Versorgung, die über den Master-Bus erfolgt, welcher wiederum von der CPU versorgt wird.